Name

# CS 251 Practice Final Exam R. Brown May 1, 2015 SHOW YOUR WORK—No work may mean no credit

*Point totals will be adjusted to a 120 point scale later*

I pledge my honor that I have neither given nor received assistance during this exam, and that I have seen no dishonest work.

Signed I have intentionally not signed the pledge (*check only if appropriate*)  $\Box$ 

*(6 pts)* 1. Write a definition of a C++ function **doublestring** that satisfies the following specification.

> doublestring 1 Argument: A string (null-terminated array of characters). State change: If *arg1* is not an empty string, a string with twice the length of *arg1* is allocated dynamically, and assigned to hold two complete copies of the characters in *arg1*. Return: If *arg1* is not an empty string, return the doubled string that was allo-

> cated and assigned. Otherwise, return 0.

For example, the call doublestring("hello") should return a newly allocated string "hellohello", and doublestring("") should return 0.

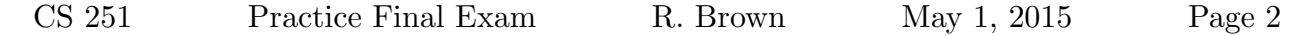

*(9 pts)* 2. Draw a memory diagram for the following complete  $C++$  program, using the conventions presented in class, including output.

> *Note:* No definition is provided for the method makeString. Assume that makeString satisfies the spec on the following page, and show any calls to makeString, but omit the details of those calls that could only be known by having an implementation.

```
#include <iostream>
using namespace std;
class Name {
protected:
  char *name;
public:
  Name(const char *n) { name = makeString(n); }
  Name() { name = makeString(""); }
  char *getName() { return name; }
  char modify(int num) {
   name[0] += num; return name[0];}
  char *makeString(const char *str);
};
struct Item : public Name {
  double price;
public:
  Item(const char *n, double p) {
    name = makeString(n); price = p;}
  char modify(int num) {
    price = price * num;
    name[0] += num; return name[0];}
};
                                                         double func(double x, double &y) {
                                                           double saved = y;y = y + x;return saved;
                                                         }
                                                         int main() {
                                                           double x = 2.5;
                                                           char *y = new char[5];
                                                           V[1] = 'A';Item it("cat", 4.1);
                                                           y[2] = it.modify(2);Name nm(it.getName());
                                                           y[3] = nm.modify(3);cout << it.price << it.getName()
                                                                << nm.getName() << endl;
                                                         }
```
(Additional answer space for memory diagram problem)

makeString (method) 1 Argument: A C-style string (null-terminated array of characters). State change: A newly allocated copy of *arg1* is created. Return: C-style string, that newly allocated copy of str.

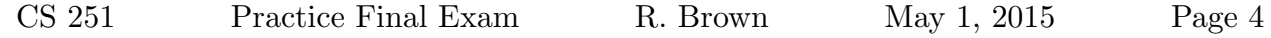

- $(6 \; pts)$  3. Answer one of the following questions. Summarize your answer in words; provide an example if desired. Clearly indicate which part you are skipping.
	- a) The key rule of dynamic memory management is that *every* new *should have exactly one* delete. What would go wrong if some call of new had no corresponding call of delete? What if a single call of new had more than one delete call?

## or

b) What are some advantages of programming with subclasses? Include an example where a subclass of a class *C* would be more appropriate than having a state variable of type *C*.

- $(12 \text{ pts})$  4. On the next pages, define and implement the class Taxi described by the accompanying spec.
	- Define and implement the entire class Taxi. Implement the Taxi default constructor within the Taxi class definition (inline), and implement the display() method and the helper function makeString outside of that class definition. Other required members may be implemented within or outside that class definition.
	- *Do not* define the superclass Car nor any of its members.
	- Use C-style strings (char \* type, null-terminated) with dynamic allocation and correct memory management.
	- *•* Use the helper function makeString() appropriately in the code you write.
	- Call the Car assignment operator within your definition of the Taxi assignment operator, and call the Car display() method within your definition of the Taxi display() method.
	- *•* Use const appropriately. Use reference types whenever passing objects as arguments.

(Solution of implementation problem)

(Additional answer space for implementation problem)

# *Taxi*, An example class representing a taxicab R. Brown

**Class**  $\text{Taxi}$  12/5/14 (R. Brown): In Represents a taxicab.  $\frac{1}{1}$  and  $\frac{1}{1}$  and  $\frac{1}{1}$  and  $\frac{1}{1}$  and  $\frac{1}{1}$  and  $\frac{1}{1}$  and  $\frac{1}{1}$  and  $\frac{1}{1}$  and  $\frac{1}{1}$  and  $\frac{1}{1}$  and  $\frac{1}{1}$  and  $\frac{1}{1}$  and  $\frac{1}{1}$  and  $\frac{1}{1}$  and  $\frac{$ *Superclass: Car State Variables for Class Taxi:* driver C-style string (null-terminated array of character) (e.g., "Jim Doe"), the driver for this taxicab. rate Float (e.g., 2.20), the rate per mile of this taxicab.

## *Constructors for Class Taxi:*

Taxi Constructor

*Arguments:*

- cr *Car* object.
- dr C-style string, driver for this instance of *Taxi*.
- rt Float, rate per mile for this instance of *Taxi*.
- *State Change:* This instance of *Taxi* is initialized by copying values from cr to the corresponding *Car* state variables in this *Taxi* object, with new allocation where appropriate, assigning a newly allocated copy of dr to the state variable driver, and assigning rt to the state variable rate.

### Taxi Default constructor

*Arguments:* None.

*State Change:* This instance of *Taxi* is initialized by applying the default constructor for *Car* to assign values to the *Car* state variables in this *Taxi*, assigning a newly allocated empty string to the state variable driver, and assigning 0.00 to the state variable rate.

### Taxi Copy constructor

### *Arguments:*

tx An instance of *Taxi*.

*State Change:* This instance of *Taxi* is initialized by copying the *Car* state variables in this *Taxi* from the corresponding *Car* state variables in tx, and assigning the state variables driver and rate from the corresponding *Taxi* state variables in tx, with new allocation where appropriate.

*Over...*

1

*Destructor for Class Taxi:*

~Taxi Destructor

*Arguments:* None.

*State Change:* Memory is deallocated that was dynamically allocated for this instance of *Taxi* but not for the superclass *Car*.

#### *Methods for Class Taxi:*

= Assignment operator

*Arguments:*

tx Another instance of *Taxi*.

*State Change:* The state variables for this instance of *Taxi* are assigned copies of the values of the corresponding state variables in the argument tx, with new allocation where appropriate.

*Return Value:* This instance of *Taxi*.

## setRate

*Arguments:*

rt Float.

*State Change:* The value rt is assigned to the state variable rate.

*Return Value:* None.

### setDriver

*Arguments:*

dr C-style string.

*State Change:* A newly allocated copy of dr is assigned to the state variable driver. *Return Value:* None.

## display

*Arguments:* None

*State Change:* The state variables of this instance of Taxi are printed on standard output in the format

*year make* (*driver*, \$*rate*)

Example: 2014 Ford (Jim Doe, \$2.20)

*Return Value:* None.

makeString Helper method

*Arguments:*

str A C-style string.

*State Change:* A newly allocated copy of str is created.

*Return Value:* C-style string, that newly allocated copy of str.

# *Car*, An example class representing an automobile R. Brown

**Class** *Car* 12/5/14 (R.

Represents an automobile. The set of the set of the set of the set of the set of the set of the set of the set of the set of the set of the set of the set of the set of the set of the set of the set of the set of the set o

*Superclass: None*

*State Variables for Class Car:*

- make C-style string (null-terminated array of character) (e.g., "Ford"), the manufacturer for this automobile.
- year Integer (e.g., 2014), the model year of this automobile.

## *Constructors for Class Car:*

Car Constructor

*Arguments:*

mk C-style string, manufacturer for this instance of *Car*.

yr Integer, model year for this instance of *Car*.

*State Change:* This instance of *Car* is initialized by assigning a newly allocated copy of mk to the state variable make, and assigning yr to the state variable year.

Car Default constructor

*Arguments:* None.

*State Change:* This instance of *Car* is initialized by assigning a newly allocated empty string to the state variable make, and assigning 1 to the state variable year.

Car Copy constructor

*Arguments:*

cr An instance of *Car*.

*State Change:* This instance of *Car* is initialized by assigning the state variables make and year from the corresponding *Car* state variables in cr, with new allocation where appropriate.

### *Destructor for Class Car:*

~Car Destructor

*Arguments:* None.

*State Change:* Memory is deallocated that was dynamically allocated for this instance of *Car*.

*Over...*

Brown): In

## *Methods for Class Car:*

= Assignment operator

### *Arguments:*

cr Another instance of *Car*.

*State Change:* The state variables for this instance of *Car* are assigned copies of the values of the corresponding state variables in the argument cr, with new allocation where appropriate.

*Return Value:* This instance of *Car*.

#### getMake

*Arguments:* None.

*Return Value:* C-style string, the value of the state variable make.

## getYear

*Arguments:* None.

*Return Value:* Integer value of the state variable year.

## setMake

*Arguments:*

mk C-style string.

*State Change:* A newly allocated copy of mk is assigned to the state variable make. *Return Value:* None.

## setYear

*Arguments:* yr Integer. *State Change:* The value yr is assigned to the state variable year. *Return Value:* None.

### display

*Arguments:* None

*State Change:* The state variables of this instance of Car are printed on standard output in the format

*year make*

Example: 2014 Ford *Return Value:* None.